# *Vba Solution Exercise*

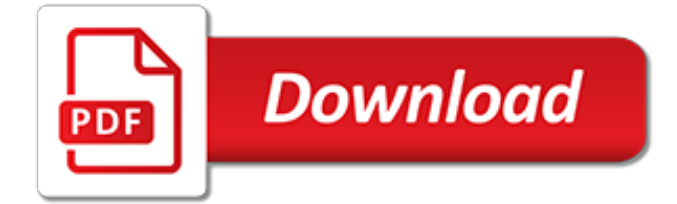

#### **Vba Solution Exercise**

To practice what we have just learned, we'll go through the step-by-step process of creating a macro to add background colors to a 10x10 checkerboard of cells (in red and black) starting from the currently selected cell.

#### **VBA Course: Loops (exercise) - Excel-Pratique.com**

VBA functions are built into Visual Basic for Applications, the scripting language that you use to create macros. You can use VBA functions in any program that supports VBA (including Microsoft Word and Access).. Worksheet functions are specific to Excel.They're the functions that you're used to using in spreadsheets already—things like CONCATENATE, COMBIN, and VLOOKUP.

#### **VBA VLOOKUP: How to Use Worksheet Functions in VBA [Step ...**

How to Create a VBA Message Box in Excel ("msgbox") for Non-Geeks. Written by co-founder Kasper Langmann, Microsoft Office Specialist.. In this article, we are going to show you how to create custom message boxes in Microsoft Excel using VBA.. If you do not have any experience with VBA, do not worry (make sure to check this out too).. This tutorial will be a great introduction for you!

#### **How to Create a VBA Message Box in Excel ("msgbox") for ...**

Python Exercises, Practice, Solution: Python is a widely used high-level, general-purpose, interpreted, dynamic programming language. Its design philosophy emphasizes code readability, and its syntax allows programmers to express concepts in fewer lines of code than possible in languages such as C++ or Java.

#### **Python Exercises, Practice, Solution - w3resource**

Practice exercise. We will now create, step by step, a macro that retrieves a last name from cell A2, a first name from cell B2, an age from cell C2, and displays them in a dialog box.

#### **VBA Course: Variables - Excel-Pratique.com**

VBA4-Using Cell Formulas in VBA Page 3 of 7 O:\COURSES\VBA\Online VBA\VBA4-Using Cell Formulas in VBA.docx 8. While ActiveCell.Value  $\leq$   $\leq$  "" is the way to loop as long as there is a value in the current cell. You also might use an offset: While ActiveCell.Offset(0,-1).Value <> "" will test the column to the left of the current column.

#### **VBA4-Using Cell Formulas in VBA Performing the Same ...**

If you want a way to delete all the similar rows numbers in a go then this article is for you. In this article we will learn how we can get rid of same row in multiple worksheets through macros.

#### **Delete Rows in Different Sheets through VBA | Cells ...**

Exercise files are interactive learning documents that accompany your New Horizons training, and enhance class information with real examples and practice drills that hone your skills.

#### **Practice Exercise Files | New Horizons**

Hi guys, I need your help in creating an incremental sum function in VBA for the below example: I have these values in Row 1 : one number in each cell from : A1 B1 C1 D1 E1 F1 G1 H1 I1 J1 K1 L1 M1.....AA1 value :10 20 30 40 50 34 22 11 15 4 56 78 34.....45 How could I create a function to generate the cumulative sum to be {10,30,60,100,150...} but only take in account maximum 12 values to sum ...

#### **Cumulative Sum VBA function - Excel Help Forum**

Learn Excel VBA from scratch with Dan Strong! I've trained over 120K students on YouTube and Udemy, check it out!

#### **The Ultimate Excel Programmer Course | Udemy**

All in One. Advanced Excel + Excel VBA + Excel Dashboard (i.e. Excel Masterclass) will help you

become 4X Faster in Excel. The Only Excel Package you need to include in your Productivity Tour in the Coming Years of your life.

# **Advanced Excel + Excel VBA + Excel Dashboard + Tips ...**

Hi all, I am attempting to run a process that will populate worksheets in a workbook from a summary sheet. The summary sheet contains a table that has a prefix of "X" followed by numbers 1 to 20, which correspond to the naming convention of the worksheets in the workbook. What I am looking to do is match up the data from the summary sheet and populate a range of cells in the corresponding ...

## **Do Loops in VBA Applied Across Multiple Worksheets**

I have the following data, which can be seen by using the link below: Example of Input and desired Output Data. Using the following logic: Extract all of JPM (arranger's) total values from "Sheet1" and plot them in sheet 2, on each row under the column that says JPM.

## **excel vba - How to search and extract certain values in ...**

Example 2. Step 1) Under Developer tab from the main menu, click on "Visual Basic" icon it will open your VBA editor. Step 2) It will open a VBA editor, from where you can select the Excel sheet where you want to run the code. To open VBA editor double click on the worksheet. It will open a VBA editor on the right-hand side of the folder. It will appear like a white space.

# **How to Create Visual Basic for Applications (VBA) in Excel ...**

R programming Exercises, Practice, Solution: The best way we learn anything is by practice and exercise questions. Here you have the opportunity to practice the R programming language concepts by solving the exercises starting from basic to more complex exercises.

## **R programming Exercises, Practice, Solution - w3resource**

★★★ Runtime Error 1004 Vba - Fix, Clean, Repair [ RUNTIME ERROR 1004 VBA ] & Optimize PC! SPEED Up Your PC - Take 2 Minustes Now! (Recommended). - Runtime Error ...

# **# Runtime Error 1004 Vba - (FREE SCAN) 5 Star Ratting ...**

Download the Excel File. Download the Excel file I use in the video to follow along. The file contains the VBA macros. Pivot Table Fields Macro Buttons.xlsm (124.5 KB). Adding Macro Buttons to a Pivot Table

# **Macro Buttons to Add Fields to Pivot Tables - Excel Campus**

Error Code Vba - Speed Up My Computer Windows 8 Uniblue Registrycleanerkit Windows 8 PC System Cleaner 3 Review Avira Registry Cleaner Windows 8 Download.

# **Error Code Vba ★★ (2018) Free Scan Speed Up Computer After ...**

If you have a website or blog that you wish to include in the above list or an entry that need removal or editing then list me know

# **Excel Resources - AJP Excel Information**

When to use the VLOOKUP Function in Excel? VLOOKUP function is best suited for situations when you are looking for a matching data point in a column, and when the matching data point is found, you go to the right in that row and fetch a value from a cell which is a specified number of columns to the right.

[hogg mckean craig solutions](http://no-fee-apartments.com/hogg_mckean_craig_solutions.pdf), [van valkenburg analog filter solution manual,](http://no-fee-apartments.com/van_valkenburg_analog_filter_solution_manual.pdf) [high resolution political world map](http://no-fee-apartments.com/high_resolution_political_world_map.pdf), [physics 101 serway 6th edition manual solution](http://no-fee-apartments.com/physics_101_serway_6th_edition_manual_solution.pdf), [giancoli 5th edition solution,](http://no-fee-apartments.com/giancoli_5th_edition_solution.pdf) [key management solutions](http://no-fee-apartments.com/key_management_solutions.pdf), [biblical](http://no-fee-apartments.com/biblical_psychology_christ_centered_solutions_for_daily_problems_oswald_chambers.pdf) [psychology christ centered solutions for daily problems oswald chambers](http://no-fee-apartments.com/biblical_psychology_christ_centered_solutions_for_daily_problems_oswald_chambers.pdf), [irritable bowel syndrome manage the](http://no-fee-apartments.com/irritable_bowel_syndrome_manage_the_cause_and_find_the_solution.pdf) [cause and find the solution](http://no-fee-apartments.com/irritable_bowel_syndrome_manage_the_cause_and_find_the_solution.pdf), [water pollution causes and solutions,](http://no-fee-apartments.com/water_pollution_causes_and_solutions.pdf) [wiley cpa examination problems and solutions](http://no-fee-apartments.com/wiley_cpa_examination_problems_and_solutions.pdf), [hd video resolution](http://no-fee-apartments.com/hd_video_resolution.pdf), [sad solutions bluelight](http://no-fee-apartments.com/sad_solutions_bluelight.pdf), [teenage bedwetting solutions](http://no-fee-apartments.com/teenage_bedwetting_solutions.pdf), [clinical research solutions,](http://no-fee-apartments.com/clinical_research_solutions.pdf) [pine](http://no-fee-apartments.com/pine_solutions.pdf) [solutions,](http://no-fee-apartments.com/pine_solutions.pdf) [roof leak solutions,](http://no-fee-apartments.com/roof_leak_solutions.pdf) [decrease image resolution,](http://no-fee-apartments.com/decrease_image_resolution.pdf) [how to think about exercise the school of life,](http://no-fee-apartments.com/how_to_think_about_exercise_the_school_of_life.pdf) [operating](http://no-fee-apartments.com/operating_system_concepts_8th_edition_solution_manual.pdf) [system concepts 8th edition solution manual,](http://no-fee-apartments.com/operating_system_concepts_8th_edition_solution_manual.pdf) [reinforced concrete mechanics and design solutions manual,](http://no-fee-apartments.com/reinforced_concrete_mechanics_and_design_solutions_manual.pdf) [introduction to vba for excel,](http://no-fee-apartments.com/introduction_to_vba_for_excel.pdf) [assistive technology solutions for students with disabilities](http://no-fee-apartments.com/assistive_technology_solutions_for_students_with_disabilities.pdf), [solution manual to](http://no-fee-apartments.com/solution_manual_to_statistics_fourth_edition.pdf) [statistics fourth edition](http://no-fee-apartments.com/solution_manual_to_statistics_fourth_edition.pdf), [resnick halliday 11th solution,](http://no-fee-apartments.com/resnick_halliday_11th_solution.pdf) [italic calligraphy and handwriting exercises and text,](http://no-fee-apartments.com/italic_calligraphy_and_handwriting_exercises_and_text.pdf) [solutionmore puzzlesi nd solition](http://no-fee-apartments.com/solutionmore_puzzlesi_nd_solition.pdf), [personalized diet and exercise plan,](http://no-fee-apartments.com/personalized_diet_and_exercise_plan.pdf) [exercise workbook to accompany editorial](http://no-fee-apartments.com/exercise_workbook_to_accompany_editorial_eye.pdf) [eye](http://no-fee-apartments.com/exercise_workbook_to_accompany_editorial_eye.pdf), [vba excel create new workbook,](http://no-fee-apartments.com/vba_excel_create_new_workbook.pdf) [sound solutions underlayment,](http://no-fee-apartments.com/sound_solutions_underlayment.pdf) [gopro hero 3 resolutions](http://no-fee-apartments.com/gopro_hero_3_resolutions.pdf)